#### Acces PDF Ipod Nano Troubleshooting Guide

If you ally compulsion such a referred **Ipod Nano Troubleshooting Guide** book that will present you worth, acquire the totally best seller from us currently from several preferred authors. If you desire to funny books, lots of novels, tale, jokes, and more fictions collections are moreover launched, from best seller to one of the most current released.

You may not be perplexed to enjoy all ebook collections Ipod Nano Troubleshooting Guide that we will definitely offer. It is not something like the costs. Its not quite what you dependence currently. This Ipod Nano Troubleshooting Guide, as one of the most dynamic sellers here will unquestionably be in the course of the best options to review.

#### **KEY=TROUBLESHOOTING - MIKAYLA RODRIGO**

#### The iPod and iTunes Pocket Guide

**Peachpit Press Here is your essential companion to the iPod nano, touch, classic, and shuffle and to iTunes. The iPod & iTunes Pocket Guide, Fourth Edition, steers you through how to: Import songs into iTunes, assemble playlists on your own or using the iTunes Genius, and burn CDs. Find music, movies, HD TV shows, videos, games, and audiobooks in the iTunes Store and see recommendations, discover new artists, and send gift certificates. Buy music from the iTunes Wi-Fi Music Store and sync songs with your computers. Use your iPod to keep contacts, view events, and store files. Make your iPod even more useful (and awe your friends) with fascinating tips and tricks. Fix common problems and learn what to do in you can't fix them yourself.**

#### The iPod & iTunes Pocket Guide

**Pearson Education Here is your essential companion to the iPod touch, classic, nano, and shuffle, and the iTunes application. The iPod & iTunes Pocket Guide, Third Edition, steers you through how to Import songs into iTunes and assemble playlists, listen to podcasts, and burn CDs. Find music, movies, TV shows, videos, and audiobooks on the iTunes. Store and see song and film recommendations, discover podcasts, and send gift certificates. Buy music from the iTunes Wi-Fi Music Store and sync songs with your computer. Use your iPod to keep contacts, view events, and store files (as a portable hard drive). Make your iPod even more useful (and awe your friends) with fascinating tips and tricks. Fix common problems and learn what to do if you can't fix them yourself.**

### iPod and iTunes For Dummies

**John Wiley & Sons**

#### iPod & iTunes For Dummies

**John Wiley & Sons**

#### The Rough Guide to iPods & iTunes

**Rough Guides UK The Rough Guide to iPods and iTunes is the ultimate companion to the defining gadget of the digital music era - and an essential guide to music and video on the Net, on your PC or Mac, and in your pocket. Fully updated and revised, The Rough Guide to iPods and iTunes covers the full iPod range of products: from the best of the iTunes App Store, iPod Touch, iTunes 8 to practical information for the iPod Nano and Classic Shuffle. Written by Peter Buckley, author of the best-selling Rough Guides to the Internet and Rough Guide to Macs & OSX, this guide will suit novices and experts alike. Complete with reviews of all the latest gadgets and extras; including the new Apple Headphones, the latest home stereo and TV systems that work with iPods, history of the iPod and the truth about iTunes going DRM-free. Discover how to import your CDs and DVDs, manage your**

**music and video library, how to digitize music from vinyl or cassette and download from the best online sites and stores, all this plus much, much more. Whether you already have an iPod or you're thinking of buying one, you need The Rough Guide to iPods and iTunes!**

# IPod Nano 99 Success Secrets - 99 Most Asked Questions on IPod Nano - What You Need to Know

**Emereo Publishing It's a brand new IPod Nano world. The 'iPod Nano' (stylized and advertised like 'iPod nano') is a mobile media participant developed and advertised by Apple Inc. The foremost propagation iPod Nano was instituted onto September 7, 2005 as a substitution for the iPod Mini. It utilizes light up retention for storage. The iPod Nano has moved via some contrasting types, either generations, eversince its start. The current 7th propagation iPod Nano was disseminated in October 2012. There has never been a IPod Nano Guide like this. It contains 99 answers, much more than you can imagine; comprehensive answers and extensive details and references, with insights that have never before been offered in print. Get the information you need--fast! This all-embracing guide offers a thorough view of key knowledge and detailed insight. This Guide introduces what you want to know about IPod Nano. A quick look inside of some of the subjects covered: Nike+iPod - Online integration, Apple Inc. litigation - Creative Technology v. Apple, Inc. (menu structure), Dock connector - Apple Lightning connector, Stevenote - Product introductions, Nike+iPod - Overview, Gapless playback - Hardware, Apple Inc. advertising - iPod, IPod Nano - 4th generation, iPodLinux - Compatibility, IPod - History, IPod - connectivity - Battery problems, Product teardown, ITunes Store - iPod games, IEEE 1394 interface - iPod and iPhone synchronization and charging, IPod - Software, USB - Lightning, Motorola ROKR Z6 - E1, IPod - connectivity - Games, VoiceOver - iPod nano, Apple Lightning - History, IPod Nano - Reception, Apple Mouse - Lisa Mouse (A9M0050), IPod - connectivity - Connectivity, Typography of Apple Inc. - Myriad, Nike, Inc., List of iPod models - Models, Arcsoft TotalMedia Theatre - Supported Device, Criticism of Apple Inc. - Portable devices, IPod Mini - iPod Nano, Apple Insider - 9to5Mac, Cobra Starship - Viva La Cobra! (2007-2008), FireWire - iPod and iPhone, and much more...**

#### iPod & iTunes For Dummies

**John Wiley & Sons**

### The IPod & ITunes Pocket Guide, Second Edition

**IPod users want to start using their devices as soon as they get their hands on them, and this guide shows them how. In these pages, trusted gadget teacher Christopher Breen reveals the secrets to using the leading portable player. This handy guide offers the quickest way to learn how to use the iTunes Store (including the new movie store!), import songs from CDs, and how to pick the right accessories. Readers will also find thorough coverage of the entire iPod family, including the iPod shuffle (\$79-1GB; the world's smallest MP3 player), iPod nano (\$149-2GB; \$199-4GB; \$249-8GB), and the updated iPod (\$249-30GB and \$349-80GB, which holds up to 20,000 songs or 100 hours of video). Along the way, Christopher offers hints for burning CDs, tips for making the most of the device's storage capabilities,and troubleshooting advice for when the gadgets become uncooperative.**

# iPod: The Missing Manual

#### The Missing Manual

**"O'Reilly Media, Inc." With iPod and iTunes, Apple's gotten the world hooked on portable music, pictures, and videos. One thing they haven't delivered, though, is an easy guide for getting the most from your sleek little entertainment center. Enter iPod: The Missing Manual, 5th Edition-a book as breathtaking and satisfying as its subject. Our latest edition thoroughly covers the redesigned iPod Nanos, the video iPod, the tiny Shuffle and the overhauled iTunes 7. Each custom-designed page sports easy-to-follow color graphics, crystalclear explanations, and guidance on the most useful things your iPod can do. Topics include: Out of the box and into your ears. Learn how to install iTunes, load music on your iPod, and how to get rid of that dang, flashing "Do not disconnect" message. Bopping around the iPod. Whether you've got a tiny Shuffle or a big-screen model you'll learn everything from** **turning your iPod off and on to charging your iPod without a computer. Special coverage for iPod owners with trickster friends: How to reset the iPod's menus to English if they've been changed to, say, Korean. In tune with iTunes. iTunes can do far more than your father's jukebox. Learn how to pick and choose which parts of your iTunes library loads onto your iPod, how to move your sacred iTunes Folder to a bigger hard drive, and how to add album covers to your growing collection. The power of the 'Pod. Download movies, play photo slideshows, find cool podcasts, and more: this book shows you how to unleash all your iPod's power. iPod is simply the best music player available, and this is the manual that should have come with it.**

# iPod: The Missing Manual The Missing Manual

**"O'Reilly Media, Inc." With iPod touch, Apple's sleek little entertainment center has entered a whole new realm, and the ultimate iPod book is ready to take you on a complete guided tour. As breathtaking and satisfying as its subject, iPod: The Missing Manual gives you a no-nonsense view of everything in the "sixth generation" iPod line. Learn what you can do with iPod Touch and its multi-touch interface, 3.5-inch widescreen display and Wi-Fi browsing capabilities. Get to know the redesigned iPod Nano with its larger display and video storage capacity. It's all right here. The 6th edition sports easy-to-follow color graphics, crystal-clear explanations, and guidance on the most useful things your iPod can do. Topics include: Out of the box and into your ears. Learn how to install iTunes, load music on your iPod, and get rid of that dang flashing "Do not disconnect" message. Bopping around the iPod. Whether you've got a tiny Shuffle, a Nano, the Classic, or the new Touch, you'll learn everything from turning your iPod off and on to charging your iPod without a computer. Special coverage for iPod owners with trickster friends: How to reset the iPod's menus to English if they've been changed to, say, Korean. In tune with iTunes. iTunes can do far more than your father's jukebox. Learn how to pick and choose which parts of your iTunes library loads onto your iPod, how to move your sacred iTunes Folder to a bigger hard drive, and how to add album covers to your growing collection. The power of the 'Pod. Download movies and TV shows, play photo slideshows, find cool podcasts, and more: this book shows you how to unleash all your iPod's power. iPod is simply the best music player available, and this is the manual that should have come with it.**

#### User Manual for the Fake IPod Nano and Other MP4 Players

#### This Product Saved My Life. I was Ready to Throw My MP4 Against the Wall. A+++

**Read the feedback we have received on this user manual for MP3 and MP4 players. \* awesome!!!!!! finally got my mp3 player to work!!!! thanks!!!!!!!! That is the information that thousands of people are looking for !!! \* This product saved my life. I was ready to throw my MP4 against the wall. A+++\* Great book,easy to follow instructions.\* With this manual and the instructions I was able to work with my mp3/4.thanks! \* Manual seems very useful indeed. Thanks. \*The manual was so understanding. The best money I ever spent. Thank you. \*He has accumulated needed info for Chinapod - great purchase. \*Clear directions for using generic MP3 player. Thank you! \*Great! so nice to have English that actually makes sense! \*SaaWEEEET! Thanks so much for the info. Thanks Your Product Helped Out A Ton. Great Purchase. INDESPENSIBLE for these chinese mp3 players. GREAT PRODUCT; thanks. With my User Manual you will also be able to download all the software that you need, saving you a ton of money.Learn how to convert YouTube videos, google video, Apple Quicktime, RealMedia, DVD, Windows Media Video, AVI, 3gp, 3g3, flv, gvi, ihone, ipod, m4v, mov, mp4, mpg, ogg, rm, rmvb, vob, Learn how to extend the battery life How to adjust the settings, what programs are best for music management. Learn how to convert and load those eBooks you have. You will learn troubleshooting techniques including how to fix problems, like "Disk error" "Disk Empty"..Songs only playing for a few seconds e.t.c. Record and save voice recordings. Learn how to get the device from turning itself off when you don't want it to. With my easy to follow instructions you will be loading and watching videos, listening to music, using the voice recorder, reading eBooks, even recording music from your favorite radio stations.**

*4*

# The Unauthorized Guide to IPhone, IPad, and IPod Repair A DIY Guide to Extending the Life of Your IDevices!

**Pearson Education Offers detailed, illustrated instructions for repairing Apple handheld electronic devices, covering the replacement of components, fixing software failures, and making repairs and changes not intended by the manufacturer.**

# 1,001 Things They Won't Tell You

# An Insider's Guide to Spending, Saving, and Living Wisely

**Workman Publishing Offers insider knowledge and tips for consumers on one hundred businesses, professions, and institutions including insurance agencies, real estate brokers, funeral directors, home builders, dentists, financial planners, plumbers, and personal trainers.**

# How to Do Everything iPod, iPhone & iTunes, Fifth Edition

**McGraw Hill Professional Enjoy your iPod, iPhone, and iTunes to the fullest! Fully revised and updated, this easy-to-use guide covers the iPod touch, iPod classic, iPod nano, iPod shuffle, iPhone, and iTunes--including the App Store. Download music, podcasts, videos, games, and applications; load your calendar and contacts; select accessories; and connect to the Web. Discover how to easily manage your iTunes library, convert file formats, use networking features, troubleshoot your device, recover data, and so much more. How to Do Everything: iPod, iPhone & iTunes, Fifth Edition covers it all! Configure iTunes and load your iPod or iPhone with music, video, and data Select accessories, including speakers, cases, adapters, docks, remote controls, and radio transmitters Use your iPod or iPhone as a home or car stereo Create high-quality AAC or MP3 files from CDs, vinyl, or other sources Synchronize your iPod or iPhone with multiple computers Create video files that work with the iPod or iPhone Use your iPod or iPhone as an external drive or backup device Troubleshoot problems with your iPod, iPhone, or iTunes Connect to wireless networks and use VPNs Set up e-mail accounts and surf the Web Install applications and play games**

#### The Rough Guide to IPods, ITunes, and Music Online

**This essential guide is the ultimate companion to iPods, the defining gadget of the digital music era. After learning how to select the right model and get the best deal, readers learn how to import CDs, manage a music library, and create playlists for every occasion.**

### Absolute Beginner's Guide to IPod and ITunes, Third Edition

**Since the inception of iTunes, the iPod (the best-selling portable digital music player), and iTunes Music Store (Time magazine's Invention of the Year for 2003), Apple has taken the world of digital music by storm. The Absolute Beginner's Guide to iPod and iTunes, Third Edition, provides all the information that music and media fans need to get the most out of these amazing digital devices and tools. From the basics of listening to audio CDs to advanced customization of music on an iPod, this book equips even those who have never explored digital audio to master their digital music by using these awesome tools. The book covers both Windows and Macintosh platforms to reach the broadest possible audience. The book is organized into two major parts, with each focusing on an element of the iPod, and iTunes and finally a third part focusing on the iTunes Music Store. Along the way, it explains how all of these tools work together and shows readers how to get the most from them. It progresses from very basic topics in a logical manner to lead even absolute beginners on the path to musical mastery. Introduction ... ... ... ... ... ... ... ... 1 Part I The iPod ... ... ... ... ... . 7 1 Touring the iPod ... ... ... ... ... ... ... 9 2 Getting Started with an iPod ... ... ... ... ... . 19 3 Controlling an iPod or iPod nano ... ... ... ... ... 33 4 Listening to Music on an iPod or iPod nano ... ... ... . . 49 5 Listening to Music on an iPod shuffle ... ... ... ... . 67**

**6 Building an iPod's Music Library ... ... ... ... ... . 73 7 Using an iPod to Listen to and Watch Podcasts ... ... ... 101 8 Using an iPod to Listen to Audiobooks ... ... ... ... . 115 9 Using an** iPod to Store and View Photos ... ... ... ... 127 10 Using an iPod to Watch Videos ... ... ... ... 143 11 Taking the iPod Further ... ... ... ... ... ... ... 155 12 Configuring an iPod to Suit Your Preferences ... ... ... 177 13 Maintaining an iPod and Solving Problems ... ... ... ...

# iPod: The Missing Manual The Missing Manual

**Pogue Press With iPod touch, Apple's sleek little entertainment center has entered a whole new realm, and the ultimate iPod book is ready to take you on a complete guided tour. As breathtaking and satisfying as its subject, iPod: The Missing Manual gives you a no-nonsense view of everything in the "sixth generation" iPod line. Learn what you can do with iPod Touch and its multi-touch interface, 3.5-inch widescreen display and Wi-Fi browsing capabilities. Get to know the redesigned iPod Nano with its larger display and video storage capacity. It's all right here. The 6th edition sports easy-to-follow color graphics, crystal-clear explanations, and guidance on the most useful things your iPod can do. Topics include: Out of the box and into your ears. Learn how to install iTunes, load music on your iPod, and get rid of that dang flashing "Do not disconnect" message. Bopping around the iPod. Whether you've got a tiny Shuffle, a Nano, the Classic, or the new Touch, you'll learn everything from turning your iPod off and on to charging your iPod without a computer. Special coverage for iPod owners with trickster friends: How to reset the iPod's menus to English if they've been changed to, say, Korean. In tune with iTunes. iTunes can do far more than your father's jukebox. Learn how to pick and choose which parts of your iTunes library loads onto your iPod, how to move your sacred iTunes Folder to a bigger hard drive, and how to add album covers to your growing collection. The power of the 'Pod. Download movies and TV shows, play photo slideshows, find cool podcasts, and more: this book shows you how to unleash all your iPod's power. iPod is simply the best music player available, and this is the manual that should have come with it.**

## The IPod and ITunes Pocket Guide, Fourth Edition

**Here is your essential companion to the iPod nano, touch, classic, and shuffle and to iTunes. The iPod and iTunes Pocket Guide, Fourth Edition, steers you through how to: Import songs into iTunes, assemble playlists on your own or using the iTunes Genius, and burn CDs. Find music, movies, HD TV shows, videos, games, and audiobooks in the iTunes Store and see recommendations, discover new artists, and send gift certificates. Buy music from the iTunes Wi-Fi Music Store and sync songs with your computers. Use your iPod to keep contacts, view events, and store files. Make your iPod even more useful (and awe your friends) with fascinating tips and tricks. Fix common problems and learn what to do in you can't fix them yourself.**

### How to Do Everything iPod and iTunes 6/E

**McGraw Hill Professional Get the most out of your iPod and iTunes Fully revised throughout, How to Do Everything: iPod and iTunes, Sixth Edition covers the iPod classic, iPod nano, and iPod shuffle as well as the latest version of iTunes. Find out how to easily load music, podcasts, and video, customize settings, enhance audio quality, manage your iTunes library, convert file formats, recover data, and much more. This step-by-step guide helps you maximize the versatile features of your iPod and iTunes. Configure iTunes and load your iPod with music, video, and photos Enhance your iPod with accessories such as speakers, cases, adapters, stands, docks, and radio transmitters Use your iPod as a home stereo and car stereo Learn how to make music sound great in iTunes and on your iPod Create high-quality AAC, MP3, or Apple Lossless Encoding files from CDs, vinyl, or other sources Buy and download content from the iTunes store or find free songs online Create video files that work with the iPod classic Sync your iPod with multiple computers Use your iPod as an external drive or backup device Recover songs and videos from your iPod Troubleshoot problems with your iPod or iTunes**

# IPod® and ITunes® for Dummies®, 7th Edition

**The fun and easy way to make the most of your iPod and the iTunes store iPods have totally revolutionized the way we play music, videos, and TV shows. This handy guide is written by veteran For Dummies author Tony Bove and will have you off and running with your iPod in no time. You'll get set-up advice and help loading your iPod with tunes, podcasts,**

**movies, and more. Got an iPod touch or iPhone? Learn to use the multitouch interface, add photos, surf the Web, manage your e-mail and calendar, and even play games. Introduces the different iPod models, including iPod touch, iPod classic, iPod nano, and iPod shuffle Explains how to set up iTunes, shop at the iTunes store, and import music, videos, and podcasts Shows how to manage photos, videos, synchronize devices with iTunes, burn CDs from iTunes, play iPod content, and play music on your home stereo, TV, or car stereo Includes tips on working with Genius to create playlists, resetting and restoring your iPod, troubleshooting, and organizing and sharing content Don't wait another minute to start enjoying your new iPod! Start enjoying everything your iPod can offer with the latest edition of iPod and iTunes For Dummies today.**

# IPod & ITunes

# The Missing Manual

**"O'Reilly Media, Inc." Explains how to use the portable music player with a Windows PC or a Macintosh computer to perform functions including play music, store personal contact and calendar information, and use as a portable FireWire drive.**

# How to Do Everything with iPod & iTunes, 4th Ed.

**Mcgraw-hill Listening to music is just the beginning! With coverage of the iPod classic, iPod touch, iPod nano, iPod shuffle, and iPhone, How to Do Everything: iPod & iTunes, Fourth Edition shows you how to download and play podcasts and videos, load your calendar and contacts, choose accessories to add versatile features, and even use your iPod as an external drive. You'll also get detailed advice on managing your iTunes library, enhancing audio quality, syncing multiple iPods to the same computer, and much more, all in an easyto-follow format. Configure your PC or Mac, install iTunes, and connect your iPod or iPhone Load songs, videos, photos, podcasts, contacts, calendars, and more Select accessories, including speakers, cases, adapters, docks, remote controls, and radio transmitters Use your iPod or iPhone as a stereo-at home or in the car Build and manage your iTunes library, and burn CDs and DVDs Create AAC, MP3, and Apple Lossless Encoder files from CDs, cassettes, vinyl, or other sources Recover your songs and videos from your iPod or iPhone Use your iPod as an external drive or backup device Troubleshoot problems with your iPod, iPhone, or iTunes**

# HOW TO DO EVERYTHING WITH YOUR IPOD & ITUNES, 3/E

**McGraw Hill Professional Get the most use possible from your iPod with the fully updated version of this bestselling how-to guide. You'll discover that today's iPods can be used for much more than just playing music. Now you can enjoy videos, load your iPod with your calendar and contacts, transfer up-to-the-minute headlines, or even display driving directions. Learn how to configure iTunes for burning CDs, get tips for managing your iTunes library, synch multiple iPods to the same computer, and much more. Whether you are a Windows or Mac OS X user, this easy-to-follow guide will help you to take your iPod and iTunes to the absolute limit!**

### iPod and iTunes Portable Genius

**John Wiley & Sons Get savvy advice and hip tips on making the most of your iPod and iTunes The Portable Genius series is all about getting the most from your Apple-inspired digital lifestyle. You'll find important basics about setting up your iPod and iTunes plus troubleshooting tips, advice on customizing the iPod experience, and ways to take advantage of the coolest iPod and iTunes features. Hip and handy, this edition covers the latest version of iTunes and the iOS as well as tips and tricks that can also apply to your iPad and iPhone. Watch for the "Genius" icons and find smart, innovative ways to get more from your iPod and iTunes. Shows beginners how to set up and use the iPod and iTunes Offers plenty of intermediate-to-advanced information about troubleshooting, using scripts to maximize iTunes, managing content on AppleTV, and more Easy to navigate, with "Genius" icons that mark smart or innovative ways to accomplish various tasks Small and portable, packed with tips and techniques for the most-used features of iTunes and the App Store iPod and iTunes Portable Genius, 3rd Edition saves you time and hassle by covering the things you most want to know.**

### Absolute Beginner's Guide to IPod and ITunes

**Que Publishing An introduction to the key features of iPod, iTunes, and the iTunes music store explains how to customize one's device by setting preferences, create and use playlists, copy files, burn an audio CD, preview music tracks, and search for and download songs.**

# iPod and iTunes For Dummies, Mini Edition

**John Wiley & Sons**

# iPod & iTunes For Dummies

**John Wiley & Sons Whether you're completely new to iPod and iTunes or you'd like to discover advanced techniques for playing, managing, browsing, buying, and storing music and other files, iPod & iTunes For Dummies, 6th Edition can help you! The iPod and iTunes have revolutionized how we enjoy music, and this bestselling guide has been updated to keep you current. Here's how to use the newest iPods, set up iTunes on your Mac or PC, purchase music and movies, rip CDs, organize your media library, make the most of digital sound, and so much more! The latest iPods are much more than just digital music players. Now, surf the Web, rent movies, buy songs and directly download them, send and receive e-mails, store photos, play slideshows, watch videos, and play games. You'll find information about all iPod models and how to set up iTunes so you can start enjoying your iPod right away. You'll learn how to: Learn how to use the iPod displays and scrolling wheels Install iTunes and load your music Keep your library organized so you can search, browse, and sort Create playlists and burn CDs Use your iPod as a hard drive Share content legally Synchronize your e-mail, contacts, and bookmarks Complete with lists of ten common problems and solutions, and eleven tips for the equalizer, iPod & iTunes for Dummies, 6th Edition includes bonus chapters about early iPod models, creating content for iPod, tips for working with MusicMatch, using your iPod for backup and restore, and 14 web sources for additional information.**

### For Young Men Only

# A Guy's Guide to the Alien Gender

**Multnomah Books Presents advice for young men on girls, sex, and relationships, and includes interviews of teenagers that clear up many misconceptions and assumptions about the opposite sex.**

#### Macworld

The Macintosh Magazine

BBC Music Magazine

IPodpedia

*8*

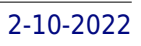

**Que Pub Provides information on using the iPod, iPod Nano, IPod Shuffle, and the iPhone, along with tips on getting the most out of iTunes.**

# IPod Shuffle Fan Book

# Life is a Playlist

**Oreilly & Associates Incorporated Explains how to get your iPod up and running, how to manage your music through iTunes, how to use a shuffle as a pocket drive and more.**

# Mac OS X Panther Edition

# The Missing Manual

**"O'Reilly Media, Inc." Demonstrates the operating system's basic features, including Internet access, file management, configuring the desktop, installing peripherals, and working with applications.**

# Asterisk: The Definitive Guide

# The Future of Telephony Is Now

**"O'Reilly Media, Inc." Design a complete Voice over IP (VoIP) or traditional PBX system with Asterisk, even if you have only basic telecommunications knowledge. This bestselling guide makes it easy, with a detailed roadmap that shows you how to install and configure this open source software, whether you're upgrading your existing phone system or starting from scratch. Ideal for Linux administrators, developers, and power users, this updated edition shows you how to write a basic dialplan step-by-step, and brings you up to speed on the features in Asterisk 11, the latest long-term support release from Digium. You'll quickly gain working knowledge to build a simple yet inclusive system. Integrate Asterisk with analog, VoIP, and digital telephony systems Build an interactive dialplan, using best practices for more advanced features Delve into voicemail options, such as storing messages in a database Connect to external services including Google Talk, XMPP, and calendars Incorporate Asterisk features and functions into a relational database to facilitate information sharing Learn how to use Asterisk's security, call routing, and faxing features Monitor and control your system with the Asterisk Manager Interface (AMI) Plan for expansion by learning tools for building distributed systems**

# Adobe Photoshop Elements 3.0

**Adobe Press Showcases the computer graphics program's updated features while demonstrating fundamental and advanced Photoshop concepts and displaying professionally designed projects.**

# The Perfect Thing

# How the iPod Shuffles Commerce, Culture, and Coolness

**Simon and Schuster On October 23, 2001, Apple Computer, a company known for its chic, cutting-edge technology -- if not necessarily for its dominant market share -- launched a product with an enticing promise: You can carry an entire music collection in your pocket. It was called the iPod. What happened next exceeded the company's wildest dreams. Over 50 million people have inserted the device's distinctive white buds into their ears, and the iPod has become a global obsession. The Perfect Thing is the definitive account, from design and marketing to startling impact, of Apple's iPod, the signature device of our young century. Besides being one of the most successful consumer products in decades, the iPod has changed our behavior and even our society. It has transformed Apple from a computer company into a consumer electronics giant. It has remolded the music business, altering not only the means of distribution but even the ways in which people enjoy and think about music. Its ubiquity and its universally acknowledged coolness have made it a symbol for the digital age itself, with commentators remarking on "the iPod generation." Now the iPod is beginning to transform the broadcast industry, too, as podcasting becomes a way to access radio and television programming. Meanwhile millions of Podheads obsess about their gizmo, reveling in the personal soundtrack it offers them, basking in the social cachet it lends them, even wondering whether the device itself has its own musical preferences. Steven Levy, the chief technology correspondent for Newsweek magazine and a longtime Apple watcher, is the ideal writer to tell the iPod's tale. He has had access to all the key players in the iPod story, including Steve Jobs, Apple's charismatic cofounder and CEO, whom Levy has known for over twenty years. Detailing for the first time the complete story of the creation of the iPod, Levy explains why Apple succeeded brilliantly with its version of the MP3 player when other companies didn't get it right, and how Jobs was able to convince the bosses at the big record labels to license their music for Apple's groundbreaking iTunes Store. (We even learn why the iPod is white.) Besides his inside view of Apple, Levy draws on his experiences covering Napster and attending Supreme Court arguments on copyright (as well as his own travels on the iPod's click wheel) to address all of the fascinating issues -- technical, legal, social, and musical -- that the iPod raises. Borrowing one of the definitive qualities of the iPod itself, The Perfect Thing shuffles the book format. Each chapter of this book was written to stand on its own, a deeply researched, wittily observed take on a different aspect of the iPod. The sequence of the chapters in the book has been shuffled in different copies, with only the opening and concluding sections excepted. "Shuffle" is a hallmark of the digital age -- and The Perfect Thing, via sharp, insightful reporting, is the perfect guide to the deceptively diminutive gadget embodying our era.**

# Mac OS X

**"O'Reilly Media, Inc." Demonstrates the operating system's basic features, including Internet access, file management, configuring the desktop, installing peripherals, and working with applications.**

### IPhone

### The Missing Manual

**The iPhone may be the world's coolest computer, but it's still a computer, with all of the complexities. iPhone: The Missing Manual is a illustrated guide to the tips, shortcuts, and workarounds that will turn you, too, into an iPhone master. This updated guide shows you everything you need to know about the new features and user interface of iOS 9 for the iPhone. This easy-to-use book will help you accomplish everything from web browsing to watching videos so you can get the most out of your iPhone.**

# Guide to Computer Forensics and Investigations

**Cengage Learning Updated with the latest advances from the field, GUIDE TO COMPUTER FORENSICS AND INVESTIGATIONS, Fifth Edition combines all-encompassing topic coverage and authoritative information from seasoned experts to deliver the most comprehensive forensics resource available. This proven author team's wide ranging areas of expertise mirror the breadth of coverage provided in the book, which focuses on techniques and practices for gathering and analyzing evidence used to solve crimes involving computers. Providing clear instruction on the tools and techniques of the trade, it introduces readers to every step of the computer forensics investigation-from lab set-up to testifying in court.** *10*

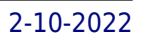

**It also details step-by-step guidance on how to use current forensics software. Appropriate for learners new to the field, it is also an excellent refresher and technology update for professionals in law enforcement, investigations, or computer security. Important Notice: Media content referenced within the product description or the product text may not be available in the ebook version.**

# Big Book of Apple Hacks

# Tips & Tools for unlocking the power of your Apple devices

**"O'Reilly Media, Inc." Bigger in size, longer in length, broader in scope, and even more useful than our original Mac OS X Hacks, the new Big Book of Apple Hacks offers a grab bag of tips, tricks and hacks to get the most out of Mac OS X Leopard, as well as the new line of iPods, iPhone, and Apple TV. With 125 entirely new hacks presented in step-by-step fashion, this practical book is for serious Apple computer and gadget users who really want to take control of these systems. Many of the hacks take you under the hood and show you how to tweak system preferences, alter or add keyboard shortcuts, mount drives and devices, and generally do things with your operating system and gadgets that Apple doesn't expect you to do. The Big Book of Apple Hacks gives you: Hacks for both Mac OS X Leopard and Tiger, their related applications, and the hardware they run on or connect to Expanded tutorials and lots of background material, including informative sidebars "Quick Hacks" for tweaking system and gadget settings in minutes Full-blown hacks for adjusting Mac OS X applications such as Mail, Safari, iCal, Front Row, or the iLife suite Plenty of hacks and tips for the Mac mini, the MacBook laptops, and new Intel desktops Tricks for running Windows on the Mac, under emulation in Parallels or as a standalone OS with Bootcamp The Big Book of Apple Hacks is not only perfect for Mac fans and power users, but also for recent -- and aspiring -- "switchers" new to the Apple experience. Hacks are arranged by topic for quick and easy lookup, and each one stands on its own so you can jump around and tweak whatever system or gadget strikes your fancy. Pick up this book and take control of Mac OS X and your favorite Apple gadget today!**